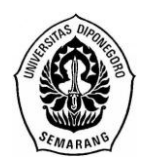

**JURNAL GAUSSIAN, Volume 5, Nomor 3, Tahun 2016, Halaman 361-371** Online di: http://ejournal-s1.undip.ac.id/index.php/gaussian

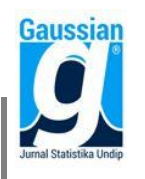

### **PERBANDINGAN PENDEKATAN** *GENERALIZED EXTREME VALUE* **DAN**  *GENERALIZED PARETO DISTRIBUTION* **UNTUK PERHITUNGAN** *VALUE AT RISK* **PADA PORTOFOLIO SAHAM**

**Ayu Ambarsari<sup>1</sup> , Sudarno<sup>2</sup> , Tarno<sup>3</sup>**

<sup>1</sup>Mahasiswa Departemen Statistika FSM Universitas Diponegoro <sup>2,3</sup>Dosen Departemen Statistika FSM Universitas Diponegoro **[ayuambarsari13@gmail.com](mailto:ayuambarsari13@gmail.com)**

#### **ABSTRACT**

Stock is one of investments that used by investor but often have high risk. So we need to calculate risk assessment for single stock and portfolios. Value at Risk (VaR) is a tool often used in measuring risk, especially in stock trading. Return stock usually has a fat tail distribution, there is usually a case of heteroscedasticity. Time series model that used to modeling this condition is Autoregressive Conditional Heteroscedasticity / Generalized Autoregressive Conditional Heteroscedasticity. This study focused on the calculation of VaR using Block Maxima with the approach Generalized Extreme Value/GEV and Peaks Over Threshold approach Generalized Pareto Distribution/GPD. Modeling volatility models of GARCH. Share data used in the case study is a daily closing PT. Astra International and Panin Financial period January  $1<sup>st</sup>$ , 2010 – January  $22<sup>nd</sup>$ , 2016. The result is ARIMA(0,1,1) GARCH(1,2) which is the best model with the smallest AIC. The amount of risk with a confidence level of 95% by GEV is 3,1613%, while the GPD is 3,2761% rupiah from current asset, in other words VaR GPD higher better than GEV.

Keywords: Portfolio, Return, Value at Risk (VaR), ARCH/GARCH, Block Maxima, Peaks Over Threshold, GEV, GPD.

#### **1. PENDAHULUAN**

Pasar modal merupakan sarana perusahaan untuk meningkatkan kebutuhan dana jangka panjang dengan menjual saham atau mengeluarkan obligasi. Saham merupakan sertifikat bukti kepemilikan sebuah perusahaan<sup>[9]</sup>. Risiko pada investasi saham lebih tinggi dibandingkan investasi pada perbankan, namun *return* yang diharapkan juga lebih tinggi. Dilakukan pembentukan portofolio kombinasi saham-saham tertentu untuk memperoleh investasi dengan *return* yang sama namun memberikan risiko yang lebih rendah atau dengan risiko yang sama namun memberikan *return* yang lebih tinggi.

Seseorang melakukan investasi cenderung untuk menghidar dari kemungkinan mananggung risiko. Oleh karena itu, sebaiknya investor melakukan analisis terlebih dahulu terhadap semua investasi saham yang ada dengan menggunakan konsep manajemen risiko. Alat analisis manajemen risiko adalah *Value at Risk* (VaR). VaR dapat diartikan sebagai ukuran kerugian terburuk yang diperkirakan akan terjadi pada waktu tertentu pada kondisi pasar yang normal dengan tingkat kepercayaan tertentu<sup>[3]</sup>.

Pada data deret waktu keuangan diduga memiliki ekor distribusi yang gemuk (*heavy tail)*. *Extreme Value Theory* (EVT) merupakan salah satu metode untuk mengukur VaR karena metode ini digunakan untuk data runtun waktu finansial yang memiliki ekor distribusi gemuk (*heavy tail*). Pendekatan VaR dengan adanya EVT ada dua metode yaitu *Block-Maxima* dan *Peaks Over Threshold*[7] .

Pada metode *Block-Maxima* merupakan metode klasik dalam EVT yang mengidentifikasikan nilai ektsrim berdasarkan nilai maksimum dari data observasi yang dikelompokkan berdasarkan periode tertentu. Metode ini akan mengikuti distribusi Generalized Extreme Value (GEV)<sup>[2]</sup>. Pada metode *Peaks Over Threshold* (POT) mengidentifikasi nilai ekstrim dengan cara menentukan nilai ambang (*threshold*). Pemilihan *threshold* dilakukan sedemikian sehingga data yang berada di atas *threshold* tersebut 10% dari keseluruhan data yang telah diurutkan dari terbesar hingga terkecil<sup>[7]</sup>. Metode ini akan mengikuti distribusi *Generalized Pareto Distribution* (GPD)*.*

Pada penelitian ini, peneliti menggunakan data portofolio dua saham dikarenakan memiliki kecenderungan memiliki nilai ekstrim (*heavy tail*). Data yang digunakan yaitu saham PT. Astra Internasional Tbk. (ASTRA) dan Panin Finansial Tbk. (PNLF.JK) periode 1 Januari 2010–22 Januari 2016. Nilai ekstrim pada *return* portofolio digunakan untuk menghitung nilai VaR dengan pendekatan *Generalized Extreme Value* dan *Generalized Pareto Distribution*. Tujuan dalam penelitian ini adalah menentukan parameter untuk pendekatan GEV dan GPD, menghitung nilai VaR masing-masing metode, dan membandingkan kedua metode tersebut.

## **2. TINJAUAN PUSTAKA**

## **2.1 Investasi dan Saham**

Investasi adalah menempatkan uang atau dana dengan harapan untuk memperoleh tambahan atau keuntungan. Umumnya investasi dikategorikan dua jenis yaitu *real assets*  dan *financial assets.* Aset keuangan merupakan dokumen (surat-surat) klaim tidak langsung, misalnya saham. Saham merupakan sertifikat bukti kepemilikan sebuah perusahaan<sup>[9]</sup>.

### **2.2 Risiko**

Risiko dalam berinvestasi dapat dilihat dari besarnya nilai simpangan baku dari data *return* tersebut. Semakin besar nilai varian atau simpangan baku menunjukan semakin berisiko investasi tersebut.

## **2.3** *Return* **dan Portofolio**

R*eturn* adalah pendapatan yang akan diterima jika menginvestasikan uang pada suatu aktiva finansial atau aktiva rii. Perhitungan *return* dilakukan dengan cara sebagai berikut:

$$
R(P_{it}) = \ln \left[ \frac{P_{it}}{P_{i(t-1)}} \right]
$$

dengan,  $R(P_{ii})$ : *Return* aset ke-*i* pada waktu ke-*t* 

: Harga aset ke*-i* pada waktu ke*-t*

 $P_{i(t-1)}$ : Harga aset ke-*i* pada waktu ke-(*t*-1)

Portofolio saham adalah investasi yang terdiri dari berbagai perusahaan saham yang berbeda dengan harapan bila harga salah satu saham menurun, sementara yang lain meningkat<sup>[1]</sup>. Pembentukan portofolio setiap aset memiliki kontribusi dengan pembobotan [8]. Nilai varian dari *return* portofolio sebagai berikut:

 $\sigma_p^2 = \sum_{i=1}^n \sum_{j=1}^n w_i w_j \sigma_{ij} =$ 

Untuk memperoleh portofolio yang optimal dilakukan dengan cara meminimumkan varian dari portofolio menggunakan metode *Mean Variance Efficient Portofolio* (MVEP) agar bobot alokasi dana (w) optimal<sup>[4]</sup>. Secara matematis dapat ditulis sebagai berikut: minimum  $\sigma_{\!n}^2$ 

Pengoptimalan portofolio tersebut terkendala dengan jumlah bobot alokasi dana yang harus bernilai 1 dapat ditulis sebagai berikut:

 $\sum_{i=1}^{n} w_i = \mathbf{1}_N^T$ 

Menggunakan metode *Lagrange* untuk mencari rumus pembobot sebagai berikut:

 $L(w) = w^T \sum w + \lambda (1 - \mathbf{1}_N^T)$  $= \mathbf{w}^T \sum \mathbf{w} + \lambda \mathbf{1} - \lambda \mathbf{1}_N^T$  Fungsi *Lagrange* tersebut harus diturunkan untuk mendapatkan nilai w dapat ditulis sebagai berikut:

$$
L'(\mathbf{w}) = \frac{\partial L(\mathbf{w})}{\partial \mathbf{w}} = 0
$$
  
\n
$$
L'(\mathbf{w}) = \frac{\partial (\mathbf{w}^T \Sigma \mathbf{w} + \lambda \mathbf{1} - \lambda \mathbf{1}_n^T \mathbf{w})}{\partial \mathbf{w}} = 0
$$
  
\n
$$
\mathbf{w} = \frac{1}{2} \lambda \mathbf{1}_n \Sigma^{-1} = \frac{1}{2} \lambda \Sigma^{-1} \mathbf{1}_n
$$

Untuk mencari nilai pengali *Lagrange* dapat dilakukan dengan cara sebagai berikut:

$$
\mathbf{1}_N^T \mathbf{w} = 1
$$

$$
\lambda = \frac{2}{\mathbf{1}_N^T \Sigma^{-1} \mathbf{1}_N}
$$

Kemudian, substitusikan nilai *w* dengan nilai pengali *Lagrange* dapat ditulis sebagai berikut:

$$
w = \frac{\sum_{i=1}^{n} \mathbf{1}_N}{\mathbf{1}_N^T \sum_{i=1}^{n} \mathbf{1}_N}
$$

Sehingga rumus *return* portofolio sebagai berikut:

$$
R_{p,t} = \sum_{i=1}^n (wi. R_{i,t})
$$

dengan,  $wi$ : bobot aset ke- $i$ 

: *return* aset ke*-i* pada periode waktu *t*

 $\Sigma$ : matriks varian kovarian

 $\mathbf{1}_N$ : vektor ukuran nx1 dengan masing-masing elemen bernilai 1

#### **2.4 Statistika Deskriptif**

Skewness merupakan ukuran kemencengan suatu distribusi data<sup>[8]</sup>. Perhitungan nilai *skewness* berdasarkan momen ketiga dengan rumus sebagai berikut:

$$
\alpha_3 = \frac{M_3}{S^3} = \frac{1}{nS^3} \sum_{i=1}^n (X_i - \bar{X})^3
$$

Kurtosis merupakan ukuran keruncingan suatu kurva dari distribusi data, dengan rumus sebagai berikut:

$$
\alpha_4 = \frac{M_4}{S^4} = \frac{\frac{1}{n} \sum_{i=1}^n (X_i - \bar{X})^4}{S^4}
$$

Dengan,  $\alpha_3$ : ukuran tingkat kemencengan

- $\alpha_4$ : ukuran tingkat keruncingan
- S : simpangan baku

X<sup>i</sup> : data ke-*i*

- $\overline{X}$ : rata- rata data
- n : ukuran sampel

#### **2.5 Permodelan ARIMA**

#### **2.5.1. Model** *Autoregressive* **(AR)**

*Autoregressive* merupakan nilai berkala deret waktu *t* dipengaruhi oleh nilai berkala deret waktu sebelumnya (*t*-1)<sup>[8]</sup>, dengan model umum sebagai berikut:

$$
Z_t = \emptyset_1 Z_{t-1} + \dots + \emptyset_p Z_{t-p} + a_t
$$

$$
\emptyset_p(B)Z_t = a_t
$$

#### **2.5.2. Model** *Moving Average* **(MA)**

*Moving average* merupakan nilai berkala deret waktu *t* dipengaruhi oleh nilai kesalahan sekarang dan nilai kesalahan sebelumnya<sup>[8]</sup>. Secara umum model MA(q) dapat ditulis sebagai berikut:

$$
Z_t = a_t - \theta_1 a_{t-1} - \theta_2 a_{t-2} - \dots - \theta_q a_{t-q}
$$
  

$$
Z_t = \theta_q(B) a_t
$$

#### **2.5.3. Model** *Autoregressive Moving Average* **(ARMA)**

Model ARMA merupakan perluasan model AR(p) dan MA(q). Bentuk umum model ARMA(p,q) dapat ditulis sebagai berikut:

 $Z_t = \emptyset_1 Z_{t-1} + \cdots + \emptyset_p Z_{t-p} + a_t - \theta_1 a_{t-1} - \cdots - \theta_q a_{t-q}$  $\varphi_p(B)Z_t = \theta_q$ 

## **2.5.4. Model** *Autoregressive Integreted Moving Average* **(ARIMA)**

Model ARIMA merupakan suatu runtun waktu nonstationer yang dapat diturunkan menjadi stationer menggunakan *differencing*/diambil selisih ke-d. Secara umum model ARIMA(p,d,q), dapat ditulis sebagai berikut:

 $\varphi_p(B)(1-B)^d Z_t = \theta_q$ 

dimana  $\phi_p(B) = (1 - \phi_1 B - \cdots - \phi_n B^p)$  dan  $\theta_q(B) = (1 - \theta_1 B - \cdots - \theta_q B^q)$ 

## **2.6 Kestationeritas Data**

Uji stationeritas data menggunakan uji *Augmented Dickey Fuller,* dengan persamaan model sebagai berikut $^{[5]}$ :

 $\Delta Y_t = c + \delta t + \beta_c Y_{t-1} + \sum_{i=1}^p$ i

dengan adalah c konstanta,  $\Delta Y_t = Y_t - Y_{t-1}$ , dan  $\beta_c = \beta - 1$ . Pengujian dilakukan dengan menguji hipotesis sebagai berikut:

 $H_0$ :  $\beta_c = 0$  (Terdapat akar unit atau data tidak stationer)

 $H_1: \beta_c < 0$  (Tidak terdapat akar unit atau data stationer)

Tingkat signifikansi: α

Statistika uji:

$$
ADF_{hitung} = \frac{\overline{\beta_c}}{se(\overline{\beta_c})}
$$

Kriteria uji:

Tolak H<sub>0</sub> jika nilai *ADF<sub>hitung</sub>* < nilai pada tabel *Dickey-Fuller* atau *p-value* < α

#### **2.7 ACF dan PACF**

ACF merupakan fungsi autokorelasi merupakan fungsi korelasi antara deret waktu  $Z_t$ dengan  $Z_{t+k}^{[8]}$ . Dengan rumus ACF yaitu:

$$
\rho_k = \frac{\gamma_k}{\gamma_0} = \frac{\frac{1}{n} \sum_{t=1}^n (Z_t - \bar{Z})(Z_{t+k} - \bar{Z})}{\frac{1}{n} \sum_{t=1}^n (Z_t - \bar{Z})(Z_t - \bar{Z})}, k = 0, 1, 2, ...
$$

PACF merupakan hubungan antara  $Z_t$  dan  $Z_{t+k}$  dengan mengabaikan variabel  $Z_{t+k-1}, Z_{t+k-2}, \ldots, Z_t^{[8]}$ . Sehingga secara umum orde k untuk fungsi autokorelasi parsial (PACF) yaitu sebagai berikut:

$$
\emptyset_{kk} = \frac{\det(\mathbf{P}_{k}^{*})}{\det(\mathbf{P}_{k})} = \frac{\begin{vmatrix} 1 & \rho_{1} & \rho_{2} & \cdots & \rho_{k-2} & \rho_{1} \\ \rho_{1} & 1 & \rho_{1} & \cdots & \rho_{k-3} & \rho_{2} \\ \vdots & \vdots & \vdots & \vdots & \vdots & \vdots \\ \rho_{k-1} & \rho_{k-2} & \rho_{k-3} & \cdots & \rho_{1} & \rho_{k} \\ \rho_{1} & 1 & \rho_{1} & \cdots & \rho_{k-3} & \rho_{k-2} \\ \vdots & \vdots & \vdots & \vdots & \vdots & \vdots \\ \rho_{k-1} & \rho_{k-2} & \rho_{k-3} & \cdots & \rho_{1} & 1 \end{vmatrix}}{\begin{vmatrix} 1 & \rho_{1} & \cdots & \rho_{k-1} & \rho_{k} \\ \rho_{1} & 1 & \rho_{1} & \cdots & \rho_{k-3} & \rho_{k-2} \\ \vdots & \vdots & \vdots & \vdots & \vdots \\ \rho_{k-1} & \rho_{k-2} & \rho_{k-3} & \cdots & \rho_{1} & 1 \end{vmatrix}}
$$

#### **2.8 Estimasi Parameter Model**

Pengujian model AR dilakukan secara individu pada setiap parameternya dengan hipotesis sebagai berikut<sup>[8]</sup>:

 $H_0$ :  $\varphi_i = 0$ ,  $i = 1, 2, ..., p$  (parameter  $\varphi_i$  tidak signifikan terhadap model)  $H_1: \emptyset_i \neq 0, i = 1, 2, ..., p$  (parameter  $\emptyset_i$  signifikan terhadap model) Tingkat signifikansi:  $\alpha$ Statistik uji:  $t_{hituna} = \frac{\phi}{\sqrt{2}}$  $se(\widehat{\emptyset_l})$ Kriteria uji:

Tolak H<sub>0</sub> jila  $|t_{hitung}| > t_{(\frac{\alpha}{\alpha})}$  $\frac{\alpha}{2}$ <sub>*n*-*p*)</sub> atau *Prob* < α

Untuk pengujian model MA dilakukan secara individu pada setiap parameternya hipotesis sebagai berikut:

 $H_0: \theta_i = 0$ ,  $j = 1, 2, ..., q$  (parameter  $\theta_i$  tidak signifikan terhadap model)  $H_1$ :  $\theta_i \neq 0$ ,  $j = 1, 2, ..., q$  (parameter  $\theta_i$  signifikan terhadap model) Tingkat signifikansi:  $\alpha$ Statistik uji:

 $t_{hituna} = \frac{\widehat{\theta}}{\sqrt{\widehat{\theta}}}$  $se(\widehat{\theta_I})$ 

Kriteria uji:

Tolak H<sub>0</sub> jila  $|t_{hitung}| > t_{(\frac{\alpha}{\alpha})}$  $\frac{\alpha}{2}$ , *n*-*q*) atau *Prob* < α

## **2.9 Verifikasi Model**

## **a. Uji Independensi Residual**

Suatu model dikatakan terdapat *white noise*, jika residual antar *lag* tidak terdapat korelasi dapat diestimasi menggunakan *Ljung-Box.* Berikut hipotesis untuk *Ljung-Box*:  $H_0$ :  $\rho_{(\alpha_t, a_{t+1})} = \rho_{(\alpha_t, a_{t+2})} = \cdots = \rho_{(\alpha_t, a_{t+k})} = 0$  (tidak terdapat korelasi antar *lag*) H<sub>1</sub>: paling sedikit ada satu  $\rho_{(\alpha_t, a_{t+i})} \neq 0$ , dengan j = 1,2,..,k (terdapat korelasi antar *lag*) Tingkat signifikansi:  $\alpha$ 

Statistik uji:

$$
Q = n(n+2) \sum_{j=1}^{k} \frac{\hat{\rho}_{(a_t, a_{t+j})}^2}{n-j}
$$

dengan:

 $n = ukuran sampel$ 

k = banyaknya *lag* yang diuji

 $\hat{\rho}_{(a_t,a_{t+i})}^2$  = autokorelasi residual pada lag ke-j

 $p =$  orde model AR

 $q =$  orde model MA

Kriteria uji:

Tolak H<sub>0</sub> jika paling sedikit ada satu  $Q > \chi^2_{(\alpha: k - (p + q))}$  atau  $Prob < \alpha$ .

## **b. Uji Normalitas Residual**

Uji Kolmogorov-Smirnov digunakan untuk menguji kenormalan data<sup>[1]</sup>. Berikut hipotesis yang digunakan:

 $H_0$ :  $F(x) = F^*(x)$  (residual berdistribusi normal)

 $H_1$ :  $F(x) \neq F^*(x)$  (residual berdistribusi tidak normal)

Tingkat signifikansi: α

Statistik uji:

$$
D_{hitung} = \frac{\text{Sup}}{x} |F^*(x) - S(x)|
$$

Kriteria uji:

Tolak H<sub>0</sub> jika D<sub>hitung</sub> > D<sub>(1-α, n)</sub> atau  $p\_value < \alpha$ .

## **c. Uji Heteroskedastisitas**

Untuk menguji apakah terdapat efek heteroskedastisitas pada data runtun waktu menggunakan uji *Lagrange Multiplier*[5] , dengan susunan hipotesis sebagai berikut:

 $H_0$ : tidak ada efek ARCH-GARCH dalam residual

 $H_1$ : terdapat efek ARCH-GARCH dalam residual

Tingkat signifikansi: α

Statistik uji:

 $LM = nR^2$ 

#### Kriteria uji:

Tolak H<sub>0</sub> jika nilai LM >  $\chi^2_{(\alpha,m)}$  atau  $Prob < \alpha$ .

### **2.10 ARCH (Autoregressive Conditional Heteroskedasticity)/ GARCH ( Generalized Autoregressive Conditional Heteroskedasticity)**

Model runtun waktu yang dapat digunakan yaitu ARCH (*Autoregressive Conditional Heteroskedasticity*) dan generalisasinya yaitu GARCH (*Generalized Autoregressive Conditional Heteroskedasticity*). Bentuk umum model ARCH (m) sebagai berikut:

 $\sigma_t^2 = \alpha_0 + \alpha_1 a_{t-1}^2 + \alpha_2 a_{t-2}^2 + \cdots + \alpha_n a_t^2$ 

Bentuk Umum model GARCH (m,s) sebagai berikut:

 $\sigma_t^2 = \alpha_0 + \sum_{i=1}^m \alpha_i a_{t-i}^2 + \sum_{j=1}^s$ 

Menentukan model terbaik menggunakan AIC (Akaike's Information Criterion) Rumus untuk AIC sebagai berikut:

 $AIC(z) = n \ln (\hat{\sigma}_a^2)$ 

#### **2.11 Metode** *Block-Maxima*

Metode ini, risiko dibagi dalam blok-blok dalam periode waktu tertentu, misalnya bulan, triwulan, semester, atau tahun. Untuk setiap blok periode ditentukan besarnya risiko yang paling maksimal dalam periode blok tersebut sehingga diperoleh nilai risiko maksimal masing-masing blok periode[5]. Metode *Block-Maxima* diperkirakan akan mengikuti distribusi *Generalized Extreme Value* (GEV) dengan rumus cdf sebagai berikut:

$$
H_{\xi,\mu,\beta}(x_i) = \begin{cases} \exp\left\{-\left[1+\xi\left(\frac{x_i-\mu}{\beta}\right)\right]\right\}^{-\frac{1}{\xi}} jika \xi \neq 0\\ \exp\left\{-exp\left[-\left(\frac{x_i-\mu}{\beta}\right)\right]\right\} jika \xi = 0 \end{cases}
$$

#### **2.12 Metode** *Peaks Over Threshold*

Pada metode *Peaks Over Threshold* (POT), menentukan kerugian maksimum menggunakan nilai ambang yang disebut *threshold*. Pemilihan nilai threshold dilakukan pada data yang berada diatas nilai *threshold*, nilai tersebut merupakan 10% dari keseluruhan data yang telah diurutkan dari yang terbesar hingga terkecil. Nilai *threshold* merupakan data urutan ke  $N_u + 1$ , dimana  $N_u$  merupakan banyaknya nilai ekstrim<sup>[7]</sup>. Metode ini diperkirakan mengikuti *Generalized Pareto Distribution* (GPD). Secara umum GPD dapat dirumuskan sebagai berikut:

$$
G_{\xi,\beta}(x_i) = \begin{cases} 1 - \left(1 + \left(\frac{\xi x_i}{\beta}\right)\right)^{-\frac{1}{\xi}} & jika \xi \neq 0 \\ 1 - \exp\left(-\frac{x_i}{\beta}\right) & jika \xi = 0 \end{cases}
$$

#### **2.13 Uji Kesesuaian Distribusi**

Berikut hipotesis uji kesesuaian distribusi menggunakan *Kolmogorov-Smirnov*: Hipotesis:

 $H_0$ :  $F(x) = F^*(x)$  (data mengikuti distribusi teoritis  $F^*(x)$ )  $H_1$ :  $F(x) \neq F^*(x)$  (data tidak mengikuti distribusi teoritis  $F^*(x)$ ) Tingkat signifikansi: α Statistik uji:  $D_{hitung} = S$  $\mathcal{X}$  $|F^*|$ Tolak H<sub>0</sub> jika D<sub>hitung</sub> > D<sub>(1-α, n)</sub> atau  $p\_value < \alpha$ .

### **2.14** *Value at Risk* **(VaR)**

VaR merupakan alat untuk mengukur kerugian terburuk yang akan terjadi dimasa yang akan datang dengan tidak melebihi tingkat kepercayaan yang dipilih<sup>[3]</sup>. Nilai VaR untuk *Generalized Extreme Value* adalah sebagai berikut<sup>[6]</sup>:

$$
VaR_{GEV} = \mu - \frac{\beta}{\xi} \{1 - [-\ln(1 - m\alpha)]\}^{-\xi}
$$

 $\xi$  adalah parameter bentuk dari hasil estimasi GEV,  $\beta$  adalah parameter sakala dari estimasi GEV,  $\mu$  adalah parameter lokasi dari hasil estimasi GEV, dan  $m$  adalah banyaknya pengamatan tiap blok. VaR dinamis GEV dapat dihitung dengan rumus sebagai berikut:

 $VaR_{t(GEV)} = \hat{\mu}_t + \hat{\sigma}_t \widehat{VaR}_{GEV}$ 

Nilai VaR untuk *Generalized Pareto Distribution* adalah sebagai berikut:

$$
VaR_{GPD} = u + \frac{\beta}{\xi} \left( \left( \frac{n}{N_u} (1 - c) \right)^{-\xi} - 1 \right)
$$

VaR dinamis GPD dapat dihitung dengan rumus sebagai berikut<sup>[10]</sup>:

 $VaR_{t(GPD)} = \hat{\mu}_t + \hat{\sigma}_t \widehat{VaR}_{GPD}$ 

 $\xi$  adalah parameter bentuk dari hasil estimasi GPD,  $\beta$  adalah parameter skala dari estimasi GPD, u adalah nilai threshold, n adalah pengamatan tiap blok,  $N_u$  adalah banyaknya pengamatan diatas nilai *threshold*,  $\hat{\mu}_t$  adalah *expected return* portofolio, dan  $\hat{\sigma}_t$  adalah simpangan baku residual dari model ARCH-GARCH.

### **3. METODE PENELITIAN**

### **3.1 Sumber dan Variabel Penelitian**

Data yang digunakan dalam penelitian ini adalah data sekunder harga penutupan (*closing price*) saham harian pada PT. Astra Internasional Tbk. (ASII.JK) dan Panin Finansial Tbk. (PNLF.JK) periode 1 Januari 2010 sampai dengan 22 Januari 2016 dengan jumlah data sebanyak 1549. Data penutupan harga saham tersebut dapat diakses melalui situs www.yahoo.finance.com.

#### **3.2 Langkah-langkah Analisis Data**

Software statistik yang digunakan pada penelitian ini adalah *Microsoft Excel* 2010, Minitab 16, *Eviews 8*, Matlab, dan *Easy Fit* 6*.*. Berikut langkah-langkah yang dilakukan:

- 1. Identifikasi pola pergerakan harga penutupan saham. Mendeskripsikan data tersebut untuk variansi dan standar deviasi untuk masing-masing perusahaan saham. Menghitung *return* masing-masing saham dan menggambarkannya dalam sebuah plot *return*.
- 2. Selanjutnya menghitung bobot portofolio dua saham. Menghitung *return* portofolio dua saham dan menampilkan plot *return* portofolio.
- 3. Menghitung dan menganalisis statistika deskriptif untuk *return* portofolio.
- 4. Mengindentifikasi model ARIMA, terlebih dahulu membuat plot *time series* dari data *return* portofolio dan uji stationeritas dengan uji *Augmented Dickey Fuller*. Apabila data belum stationer maka dilakukan *differencing*, jika data sudah stationer maka ditentukan model sementara dari plot *Autocorrelation Function* (ACF) dan *Partial Autocorrelation Function* (PACF).
- 5. Melakukan estimasi parameter model ARIMA, menguji independensi residual model ARIMA, menguji normalitas residual, melakukan uji heteroskedastisitas model ARIMA kemudian memilih model terbaik.
- 6. Identifikasi model ARCH-GARCH, menguji signifikansi untuk parameter dan pemilihan model terbaik dengan melihat nilai AIC terkecil.
- 7. Menentukan nilai *threshold* dan nilai ekstrim.
- 8. Memeriksa kesesuaian distribusi distribusi GEV dan GPD. Mengestimasi parameter GEV dan GPD dengan metode *Maximum Likelihood*.
- 9. Menghitung dan membandingkan nilai VaR untuk GEV dan GPD

## **4. HASIL DAN PEMBAHASAN**

## **4. 1 Karakteristik dan Statistika Deskriptif Harga Saham**

Berikut merupakan plot pergerakan harga saham ASTRA (a) dan PNLF (b) sebagai berikut:

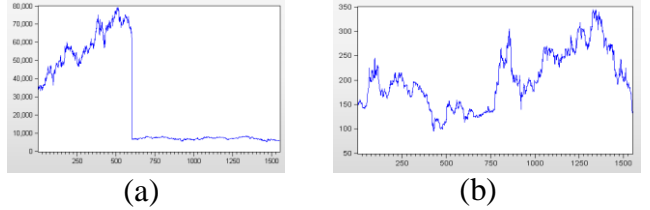

Terlihat bahwa kedua plot harga saham memiliki fluktuasi yang tinggi, dengan nilai varian dari saham ASTRA sebesar 664736327,7 dan varian saham PNLF sebesar 3319,54.

## **4. 2 Karakteristik** *Return* **Saham**

R*eturn* saham-saham tersebut menunjukkan adanya sifat *volatility clustering*, yaitu keadaan yang biasa terjadi dalam data finansial dimana perubahan volatilitas yang besar akan diikuti oleh perubahan volatilitas yang besar pula untuk beberapa periode selanjutnya.

Perhitungan bobot dengan metode MVEP didapatkan hasil bahwa nilai bobot untuk perusahaan ASTRA  $(w_1)$  sebesar 0,3955 dan perusahaan PNLF  $(w_2)$  sebesar 0,6045. Kemudian bobot tersebut digunakan menghitung *return* portofolio dengan rumus sebagai berikut:  $R_{(p,t)} = \sum_{i=1}^{k} R_{i}$ 

# **4. 3 Statistika Deskriptif** *Return* **Portofolio**

Diperoleh nilai rata-rata 0,000126, nilai simpangan baku 0,021517, nilai kemencengan (*skewness*) -1.888218 dan memiliki nilai *kurtosis* 40,12419. Nilai *Skewness* dari *return*  saham portofolio menunjukan bahwa data *return* saham portofolio memiliki ekor kiri yang panjang dibandingkan dengan ekor kanan yang lebih pendek. Nilai *kurtosis* tersebut lebih besar dari 3 sehingga menghasilkan kurva *leptokurtosis* (meruncing). Maka *Return*  portofolio tersebut mengindikasikan adanya ekor gemuk.

## **4. 4 Identifikasi Model ARIMA**

Secara visual, melalui *plot time series return* portofolio saham dapat dilihat bahwa ddata return saham telah stasioner dalam mean dan varian. Selanjutnya dilakukan uji secara formal menggunakan uji akar unit *Augmented Dickey Fuller* diperoleh hasil bahwa *return* saham stasioner atau tidak terdapat akar unit. Langkah selanjutnya adalah pendugaan model ARIMA melalui plot ACF dan PACF dari data *return* portofolio diperoleh model sementara yaitu ARIMA(0,1,1). Setelah dilakukan pengujian terhadap parameter hasil estimasi menunjukan parameter model ARIMA(0,1,1) signifikan.

## **4. 5 Verifikasi Model**

## **a. Uji Independensi Residual**

Menggunakan metode *Ljung-Box* untuk melihat apakah terdapat korelasi residual antar *lag* atau tidak, didapatkan hasil bahwa dengan tingkat signifikansi 5% model ARIMA(0,1,1) tidak terdapat korelasi antar *lag* sehingga memenuhi asumsi *white noise*.

## **b. Uji Normalitas Residual**

Uji *Kolmogorov-Smirnov* digunakan untuk mengidentifikasi apakah residual berdistribusi normal atau tidak. Setelah dilakukan uji normalitas residual dengan tingkat signifikansi 5% didapatkan hasil bahwa residual model ARIMA(0,1,1) tidak berdistribusi normal**.** 

#### **c. Uji Heteroskedastisitas**

Uji *Lagrange-Multiplier* digunakan untuk mengidentifikasi apakah terdapat efek ARCH–GARCH. Setelah dilakukan uji heteroskedastisitas dengan taraf signifikansi 5% didapatkan hasil bahwa model ARIMA(0,1,1) terdapat efek ARCH-GARCH.

#### **4. 6 Model ARCH-GARCH**

Karena memiliki efek ARCH-GARCH selanjutnya dibentuk model ARCH-GARCH, berdasarkan 4 sifat model ARCH-GARCH(m,s) dan dilakukan pengujian terhadap parameter hasil estimasi bahwa model yang mungkin adalah ARCH(1), ARCH(2), ARCH(1,1) dan ARCH(1,2).

Setelah dilakukan uji signifikansi parameter dan membandingkan nilai AIC dari keempat model tersebut diperoleh nilai AIC terkecil yaitu model GARCH(1,2) sebesar - 4,974972. Sehingga dapat disimpulkan bahwa model yang digunakan untuk analisis selanjutnya adalah model GARCH(1,2), yaitu:

 $\sigma_t^2 = 0.000125 + 0.371843a_{t-1}^2 + 0.110297\sigma_{t-1}^2 + 0.315948\sigma_t^2$ 

Dugaan varian  $(\widehat{\sigma_t^2})$  dari residual model GARCH(1,2) diperoleh 1,001799 sehingga dugaan simpangan baku  $(\hat{\sigma}_t)$  adalah 1,000899. Nilai simpangan baku in akan digunakan untuk menghitung *Value at Risk*.

#### **4. 7 Penentuan Nilai** *Threshold* **dan Nilai Esktrim**

Penentuan nilai *threshold* didapatkan melalui metode persentase10% dari data yang telah diurutkan dari terbesar hingga terkecil. Banyaknya nilai ekstrim adalah 10%*x*1548 = 154,8 kemudian dibulatkan menjadi 155, sehingga nilai *threshold* merupakan data urutan ke-156 yaitu 0,021124.

#### **4. 8 Uji Kesesuaian Distribusi**

Dilakukan uji kesesuaian distribusi GEV secara visual melalui plot quantil (q-q plot) dan pdf sebagai berikut:

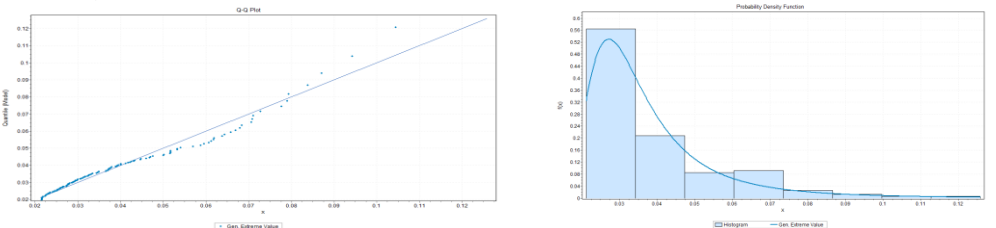

Pada gambar q-q plot GEV terlihat bahwa titik- titik data nilai ekstirm berada disekitar garis linier dimana garis linier tersebut merupakan garis distribusi *Generalized Extreme Value*. Dari Gambar pdf juga dapat dikatakan data dari nilai ekstrim mengikuti distribusi *Generalized Extreme Value* karena memiliki ekor kanan yang panjang.

Dilakukan uji kesesuaian distribusi GPD secara visual melalui plot quantil (q-q plot) dan pdf sebagai berikut:

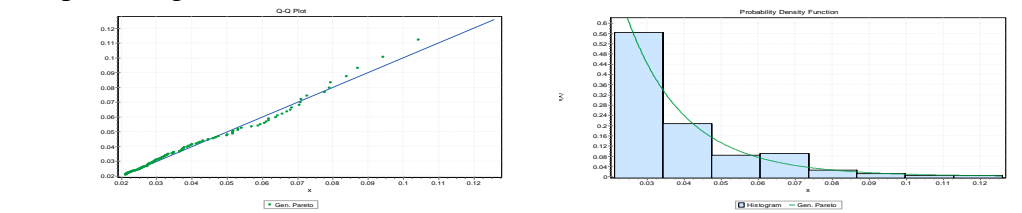

Pada gambar q-q plot GPD terlihat bahwa titik- titik data nilai ekstirm berada disekitar garis linier dimana garis linier tersebut merupakan garis distribusi *Generalized Pareto Distribution*. Dari Gambar pdf juga dapat dikatakan data dari nilai ekstrim mengikuti distribusi *Generalized Pareto Distribution* karena memiliki ekor kanan yang panjang.

#### **4. 9 Estimasi Parameter GEV dan GPD**

Estimasi parameter menggunakan *software* Matlab, didapatkan hasil estimasi parameter GEV yaitu parameter bentuk/ $\xi$  0,7255, parameter skala/ $\beta$  0,0080, parameter lokasi/ $\mu$  0,0281, dan pengamatan tiap blok/m yaitu 10. Untuk pendekatan GPD didapatkan parameter bentuk/ $\xi$  0,0763, parameter skala/ $\beta$  0,0161, dan nilai *threshold/u* 0,021124.

#### **4. 10 Perhitungan VaR GEV dan GPD**

Selanjutnya menghitung VaR pendekatan GEV dan GPD sebagai berikut:

$$
VaR_{GEV} = 0.0281 - \frac{0.0080}{0.7255} [1 - \{-\ln(1 - 10 * 0.05)\}^{-0.7255}] = 0.031459
$$
  

$$
VaR_{GPD} = 0.021152 + \frac{0.0161}{0.0763} \Big[ \left(\frac{1548}{155} (1 - 0.95)\right)^{-0.0763} - 1 \Big] = 0.032613
$$

Kemudian menghitung nilai VaR dinamisnya yaitu sebagai berikut:

 $VaR_{t(GEV)} = 0,000126 + (0,031459 * 1,000899) = 0,031613$ 

 $VaR_{t(GPD)} = 0,000126 + (0,032613 * 1,000899) = 0,032761$ 

Didapatkan nilai Va $R_{t(GPD)}$  lebih besar daripada nilai Va $R_{t(GEV)}$ . Akibatnya untuk mengantisipasi kerugian, investor harus menyediakan dana cadangan yang lebih besar.

### **5. KESIMPULAN**

Berdasarkan hasil dan pembahasan diperoleh kesimpulan model terbaik *return*  portofolio saham ASTRA dan PNLF periode 1 Januari 2010-22 Januari 2016 adalah model ARIMA(0,1,1) GARCH(1,2) dengan persamaan:

 $\sigma_t^2 = 0.000125 + 0.371843a_{t-1}^2 + 0.110297\sigma_{t-1}^2 + 0.315948\sigma_{t-2}^2$ 

Hasil estimasi parameter niali ekstrim dengen pendekatan GEV didapatkan parameter bentuk/ $\xi$  0,7255, parameter skala/ $\beta$  0,0080, parameter lokasi/ $\mu$  0,0281, dan pengamatan tiap blok/ $m$  yaitu 10. Kemungkinan kerugian yang didapat sebesar 3,1613%. Untuk pendekatan GPD didapatkan parameter bentuk/ $\xi$  0,0763, parameter skala/ $\beta$  0,0161, dan nilai *threshold/u* 0,021124 kemungkinan kerugian yang didapat dengan pendekatan GPD sebesar 3,2761%. Nilai Va $R_{t(GPD)}$  lebih besar daripada nilai Va $R_{t(GEV)}$ . Akibatnya untuk mengantisipasi kerugian, investor harus menyediakan dana cadangan yang lebih besar.

## **DAFTAR PUSTAKA**

- [1] Conover, W.J. 1971. *Practical Nonparametric Statistics*. New York : John Wiley and Sons Inc.
- [2] Gilli, M., and Kellezi, E. 2006. *An Application of Extreme Value Theory for Measuring Financial Risk*. Article Published in Computational Economics 27(1), 1-23.
- [3] Jorion, P. 2002.*Value at Risk: A New Brenchmark for managing Financial Risk*. Singapore : McGraw Hill.
- [4] Maruddani, D. A. I., dan Ari, P. 2009. *Pengukuran Value at Risk Pada Aset Tunggal dan Portofolio dengan Simulasi Monte Carlo*. Jurnal Media Statistika, Vol.2, No.2.
- [5] Rosadi, D. 2012. *Ekonometrika & Analisis Runtun Waktu Terapan dengan Eviews*. Yogyakarta : Andi Offset.
- [6] Sodiq, J.,*et al.* 2012. *Pengukuran Risiko pada Klaim Asuransi X dengan Menggunakan Metode Generalized Extreme Value dan Generalized Pareto Distribution*. Jurnal Sains dan Seni ITS Vol.1, No.1.
- [7] Tsay, R. S. 2005. *Analysis of Financial Time Series* Second Edition. New York : A John Wiley & Sons, Inc.
- [8] Wei, W.W.S. 1994. *Time series Analysis : Univariate and Multivariate.* United State of America : Addison-Wesley Publishing Company.
- [9] Zubir, Z. 2011. *Manajemen Portofolio Penerapannya dalam Investasi Saham*. Jakarta : Salemba Empat.
- [10] Zuhara. U., Akbar, M.S., Haryono. 2012. *Penggunaan Metode VaR (Value at Risk) dalam Analisis Risiko Investasi Saham dengan Pendekatan Generalized Pareto Distribution (GPD)*. Jurnal Sains dan Seni ITS. Vol.1.No.1.